# Tóth Z. Mérnökgeodéziai szakszeminárium II.

Regresszió számítás

# Regressziós egyenes

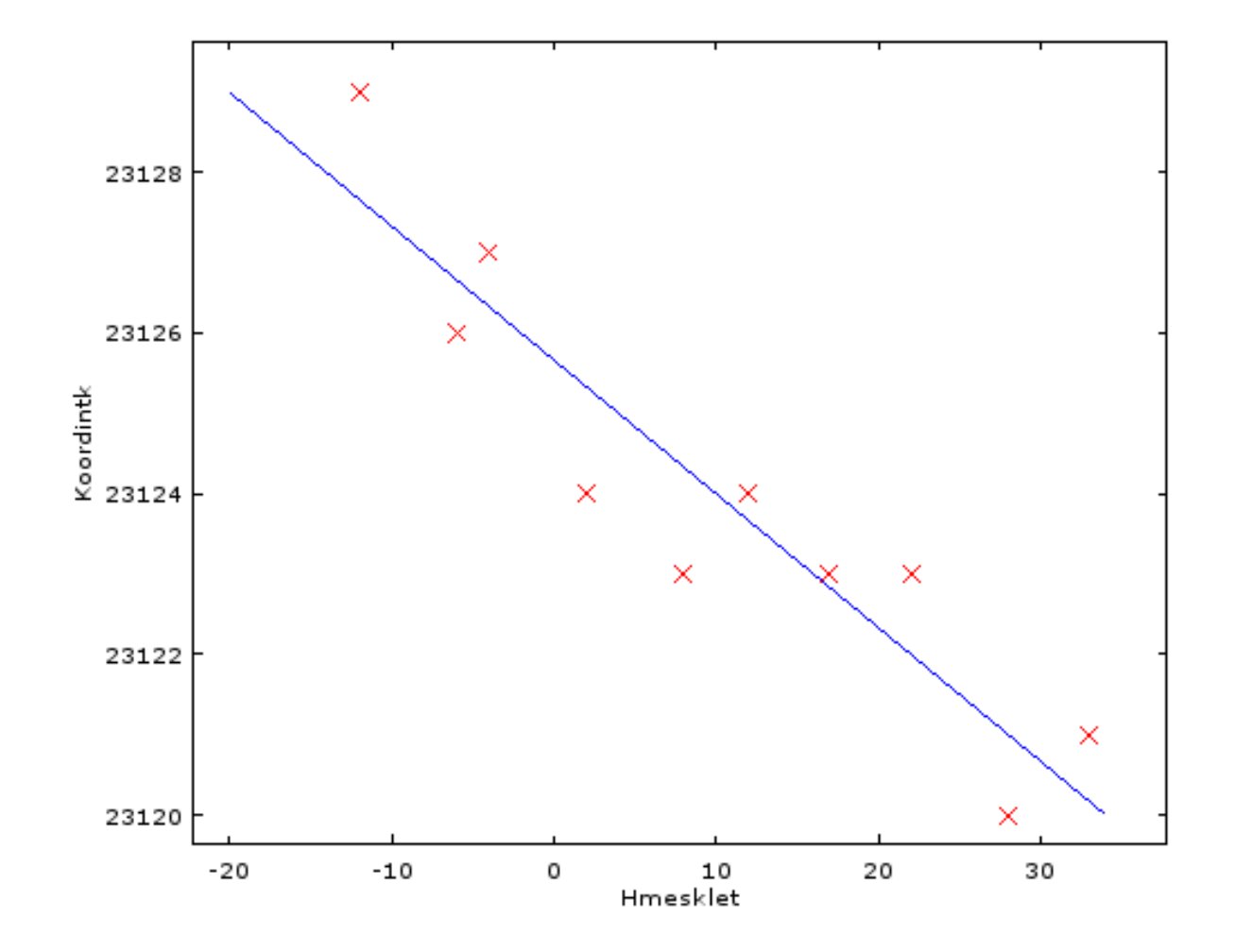

## Regressziós egyenes

- mért abszcissza-ordináta párok:  $x_i$  és  $y_i$ , ebből az általában az abszcissza ismertnek ("hibátlannak") tekinthető (pl. időpont), az ordináta pedig a mérési eredmény.
- regressziós egyenes egyenlete:  $y_i + v_i = mx_i + c$

(közvetítő egyenlet, mérések  $y_i$ , paraméterek *m* és *c*)

• parciális deriváltak az alakmátrix számára: 
$$
\frac{\partial y_i}{\partial m} = x_i
$$
 és  $\frac{\partial y_i}{\partial c} = 1$ 

alakmátrix: 
$$
A = \begin{bmatrix} x_1 & 1 \\ x_2 & 1 \\ \vdots & \vdots \\ x_n & 1 \end{bmatrix}
$$
 paramétervektor:  $x = \begin{bmatrix} m \\ c \end{bmatrix}$  tisztatag vektor:  $l = \begin{bmatrix} -y_1 \\ -y_2 \\ \vdots \\ -y_n \end{bmatrix}$ 

```
clear all; clc;
%mérési eredmények
X=[768.022 720.044 672.004 576.007 384.029 383.993 336.014 287.975 191.977 
192.015 144.041 95.997 96.017 48.039 47.978];
Y=[-0.31 \ -0.34 \ -0.37 \ -0.43 \ -0.54 \ -0.54 \ -0.57 \ -0.6 \ -0.66 \ -0.66 \ -0.69 \ -0.72 \ -0.72-0.75 -0.75 ];
%darabszám
db = length(X);%alakmátrix
A=[X',ones(db,1)];
%tisztatag
l = Y'% egyenes egyenlete: y=mx+b
%paraméterek
x = (pinv(A'*A)) * A'*1;%kirajzolás pontok
plot(X,Y,'rx'), hold on
%kirajzolás egyenes
plot(A(:,1),A*x,'-')
```

```
hold off
```
# Regressziós egyenes

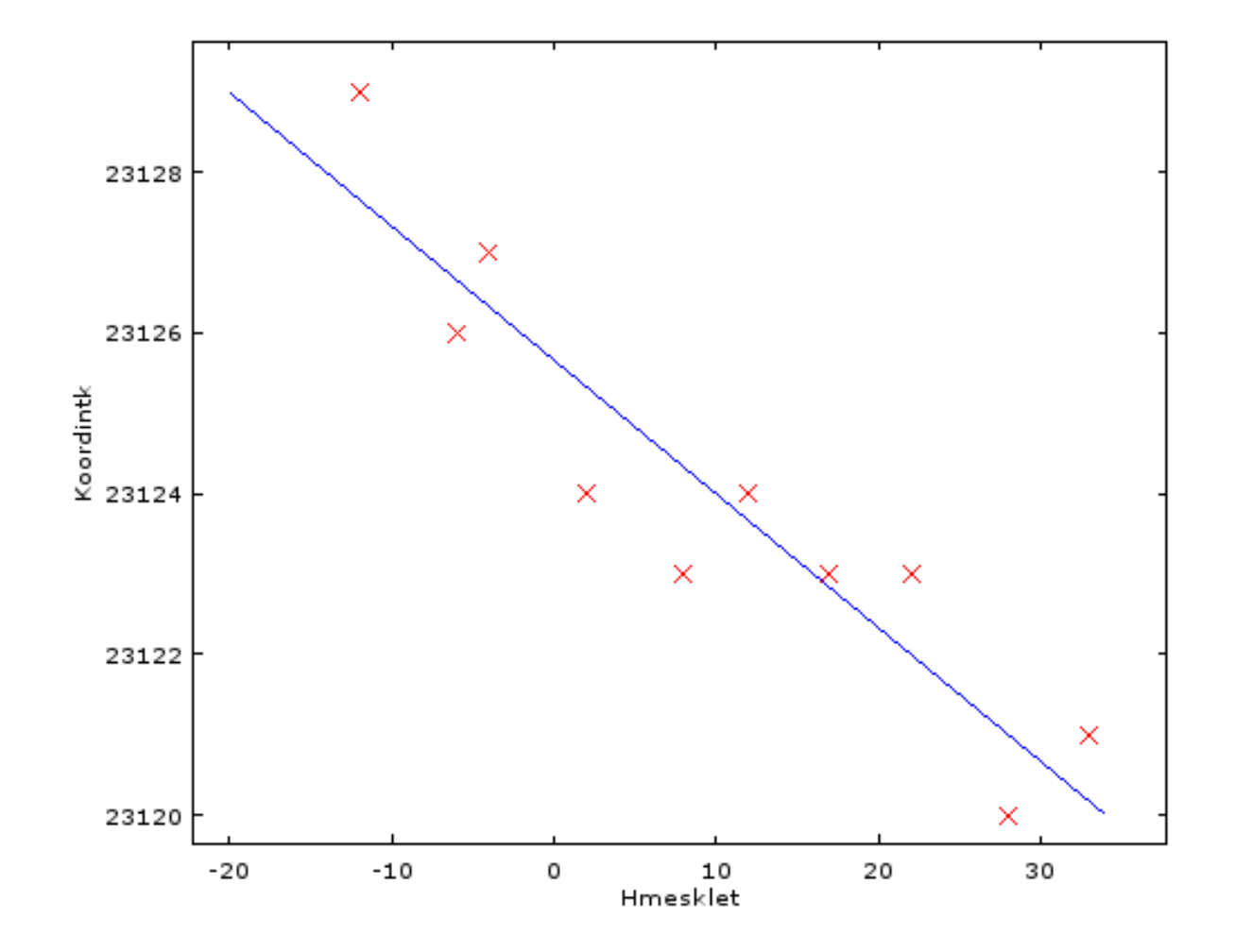

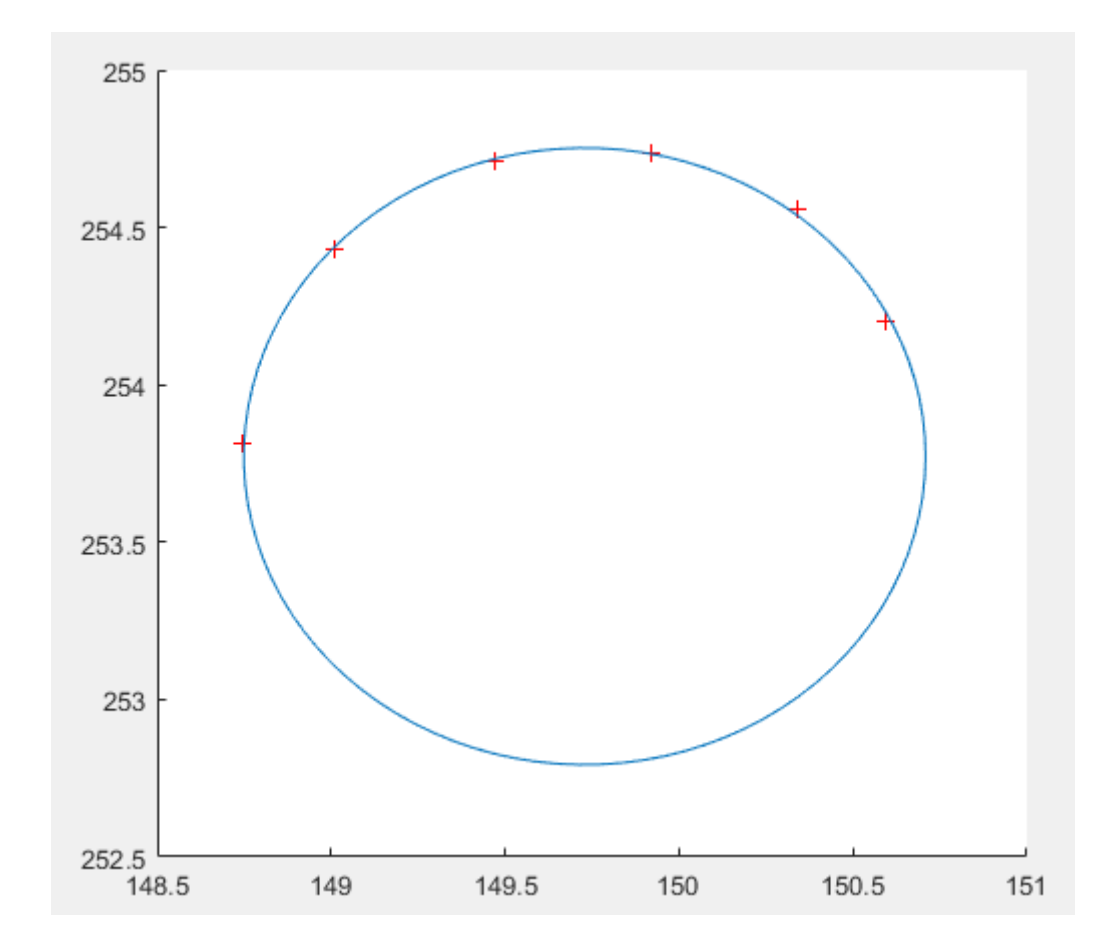

- a kör koordinátapárjai:  $x_i$  és  $y_i$  mérési eredmények; ismeretlen paraméterek előzetes értékei:  $r$ ,  $x_0$  és  $y_0$ (sugár, középpont)
- kör egyenlete:  $r^2 = (x x_0)^2 + (y y_0)^2$
- A kör sugarának,  $r$  a mérések alapján becsült értéke:  $r_i^2 = (x_i x_0)^2 + (y_i y_0)^2$
- Legyen a paraméterek előzetes értéke a középpont koordináták esetén 0, míg a sugár esetén valamilyen  $r$ érték, a paraméterváltozások pedig  $x = [x_0 \quad y_0 \quad dr]$ .

A feladat mért értékekre így:

$$
(r + dr)^2 = (x_i + v_{xi} - x_0)^2 + (y_i + v_{yi} - y_0)^2
$$

- a kör koordinátapárjai:  $x_i$  és  $y_i$  mérési eredmények; ismeretlen paraméterek előzetes értékei:  $r$ ,  $x_0$  és  $y_0$ (sugár, középpont)
- kör egyenlete:  $r^2 = (x x_0)^2 + (y y_0)^2$
- A kör sugarának,  $r$  a mérések alapján becsült értéke:  $r_i^2 = (x_i x_0)^2 + (y_i y_0)^2$

$$
\frac{1}{2}(x_i^2 + y_i^2) + rv_i = x_i x_0 + y_i y_0 - \frac{1}{2}(x_0^2 + y_0^2 - r)
$$
  

$$
\frac{1}{2}(x_i^2 + y_i^2) + rv_i = x_i x_0 + y_i y_0 + z_0
$$

$$
rv_i = x_i x_0 + y_i y_0 + z_0 - rv_i - \frac{1}{2} (x_i^2 + y_i^2)
$$

Már a szokásos  $\underline{v} = \underline{A} \cdot \underline{x} + \underline{l}$  alakú.

alakmátrix: 
$$
A = \begin{bmatrix} x_1 & y_1 & 1 \\ x_2 & y_2 & 1 \\ \vdots & \vdots & \vdots \\ x_n & y_n & 1 \end{bmatrix}
$$
 paramétervektor:  $x = \begin{bmatrix} x_0 \\ y_0 \\ z_0 \end{bmatrix}$ tisztatag vektor:  $l = -\frac{1}{2} \begin{bmatrix} x_1^2 + y_1^2 \\ x_2^2 + y_2^2 \\ \vdots \\ x_n^2 + y_n^2 \end{bmatrix}$ 

format long %adatok X = [ 254.204; 254.560; 254.736; 254.710; 254.433; 253.813];  $Y = [ 150.596; 150.338; 149.919; 149.473; ]$ 149.009; 148.745 ];

%alakmátrix  $A = [X \ Y \ ones(size(x))]$ %súlymátrix P=diag(ones(size(X))) %tisztatag  $l=[-0.5*(X.^2+Y.^2])$ ;

```
%paraméterek változása
x = -inv(A' * P * A) * A' * P * 1
```

```
%paramétrek értékei
xc = x(1)yc = x(2)r = 2*x(3)+x(1)^{2}+x(2)^{2}
```

```
%%kirajzolas
t = 1inspace(0,2*pi,100)';
circsx = r.*sin(t) + xc;circsy = r.*cos(t) + ycihold on
%pontok
plot(X,Y,'r+');
%kor
plot(xc,yc,'bx');
plot(circsx,circsy, '-');
hold off
```
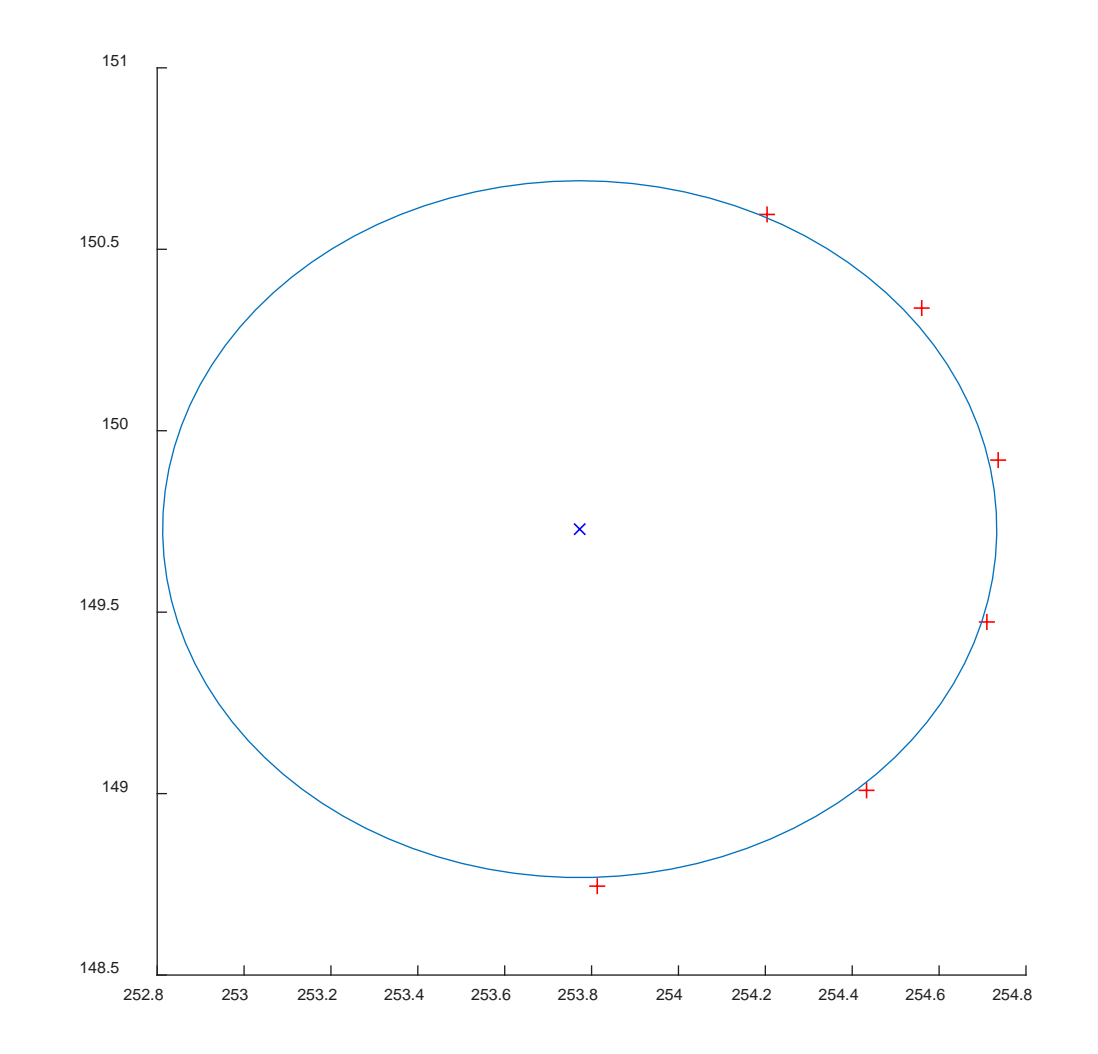

## Regressziós sík

- mért abszcissza-ordináta-applikáta hármas:  $x_i$ ,  $y_i$  és  $z_i$ , ebből az abszcissza ordináta páros ismertnek ("hibátlannak") tekinthető (pl. falsíkon kijelölt pontok helye), az applikáta pedig a mérési eredmény.
- sík egyenlete:  $Ax + By + Cz = D$

Átrendezve az egyenletet, és osztva mindkét oldalát *C*-vel:  $\frac{A}{C}x + \frac{B}{C}y - \frac{D}{C} = -z$ 

• regressziós sík egyenlete:  $z_i + v_i = -\frac{A}{c}x_i - \frac{B}{c}y_i + \frac{D}{c}$ 

(közvetítő egyenlet, mérések  $z_i$ , paraméterek  $a = \frac{A}{C}$ ,  $b = \frac{B}{C}$  $\frac{B}{C}$  és  $d = \frac{D}{C}$ 

$$
z_i + v_i = -\frac{A}{c}x_i - \frac{B}{c}y_i + \frac{D}{c}
$$

parciális deriváltak az alakmátrix számára: 
$$
\frac{\partial z_i}{\partial a} = -x_i
$$
,  $\frac{\partial z_i}{\partial b} = -y_i$  és  $\frac{\partial z_i}{\partial d} = 1$ 

alakmátrix: 
$$
A = \begin{bmatrix} -x_1 & -y_1 & 1 \\ -x_2 & -y_2 & 1 \\ \vdots & \vdots & \vdots \\ -x_n & -y_n & 1 \end{bmatrix}
$$
 paramétervektor:  $x = \begin{bmatrix} a \\ b \\ d \end{bmatrix}$  tisztatag vektor:  $l = \begin{bmatrix} -z_1 \\ -z_2 \\ \vdots \\ -z_n \end{bmatrix}$ 

%clear all; close all; clc;

#### %pontok

X=[995.7091;995.8944;996.0814;995.8804] Y=[99.7851;99.7914;99.7958;99.7890] Z=[9.7145;9.9023;9.7185;9.5201]

#### %súlyponti koordináták

 $XS = mean(X)$  $YS = mean(Y)$  $\text{ZS}$  = mean( $\text{Z}$ )  $xs = X - XS;$  $ys = Y - YS;$ %Alakmátrix  $A = [-xs -ys \text{ ones}(size(xs))];$ %tisztatag  $l=-Z$ %paraméterek  $x = inv(A' * A) * (A' * 1)$ 

```
%c minel nagyobb ertek, annal 
bizonytalanabb a megoldas
cs=cond(A' * A)
```
 $a=x(1)$  $b=x(2)$  $d=x(3)$ 

%ábrázolás határai zlim([9.3 10]) tav=A\*x-Z% a pontok siktol valo tavolsaga

 $fs = \omega(x,y) - d + a * (x-XS) + b * (y-YS)$ 

```
figure(1); hold on;
\text{exsurf}(fs, [min(X) max(X) min(Y) max(Y)]hold on;
plot3(X,Y,Z, 'b.', 'MarkerSize', 20)
```
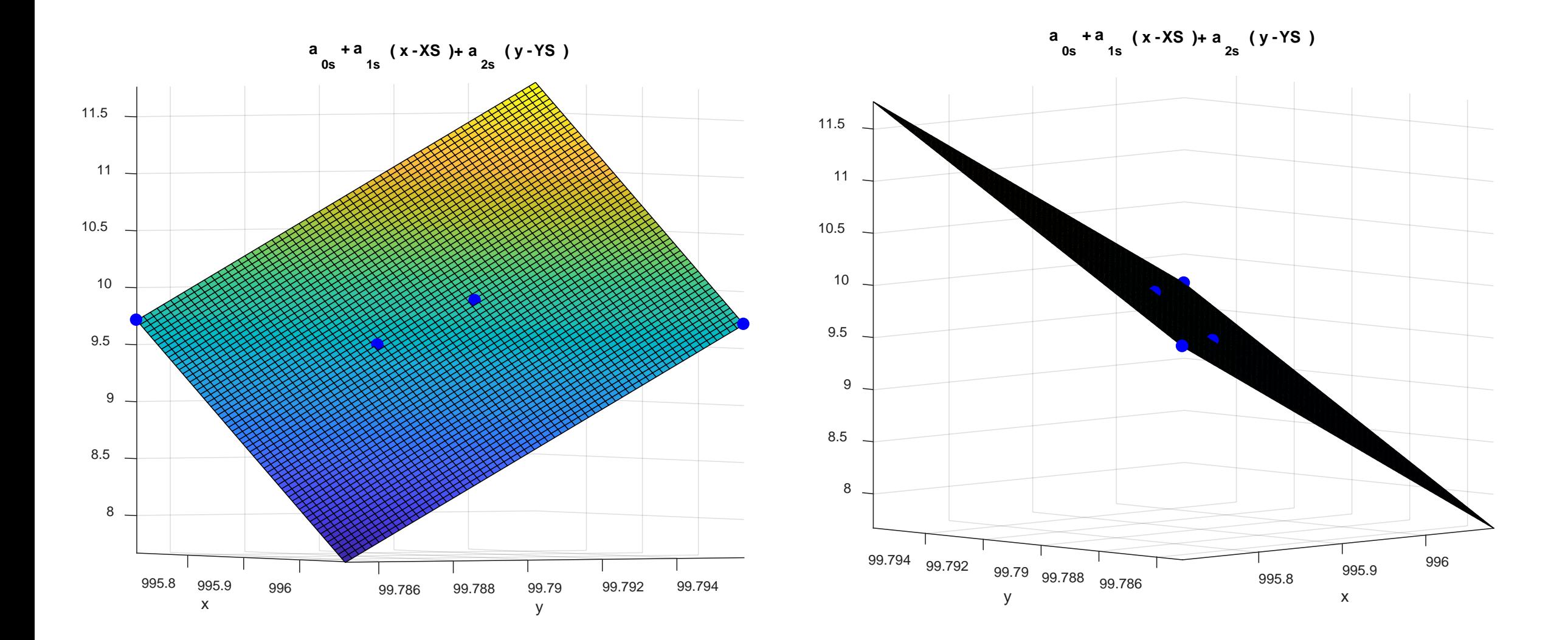

#### Octave-ban:

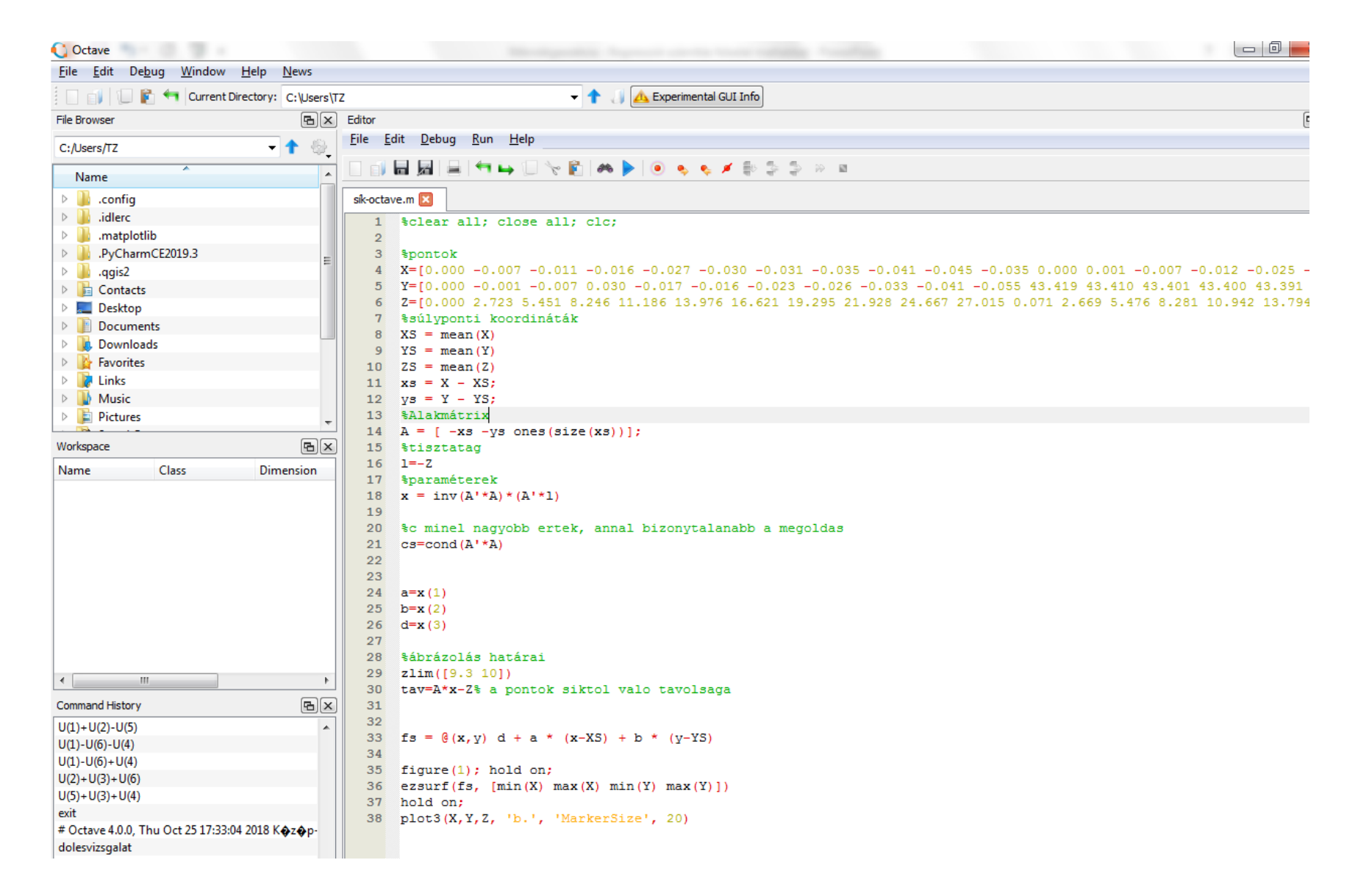

```
%készítette: Balogh Dávid Soma. 2021.02.15.
clear all;close all; clc;
%pontok
X=[0.000 -0.007 -0.011 -0.016 -0.027 -0.030 -0.031 -0.035 -0.041 -0.045 -0.035 0.000 0.001 -0.007 -0.012 -0.025 -0.027 -0.033 -0.043 -0.054 -0.068 
-0.072];
Y=[0.000 -0.001 -0.007 0.030 -0.017 -0.016 -0.023 -0.026 -0.033 -0.041 -0.055 43.419 43.410 43.401 43.400 43.391 43.383 43.379 43.374 43.373 
43.366 43.346];
Z=[0.000 2.723 5.451 8.246 11.186 13.976 16.621 19.295 21.928 24.667 27.015 0.071 2.669 5.476 8.281 10.942 13.794 16.436 19.284 21.914 
24.866 27.048];
dbZ=length(Z)
n=dbZ
%súlyponti koordináták
%XS=mean(X)
%YS=mean(Y)
%ZS=mean(Z)
%ys=Y-YS;
%zs=Z-ZS;
%alakmátrix
A=[ones(dbZ,1) -Y' -Z'];
%tisztatag
l = -X'%paraméterek
x=(-inv(A'*A))*(A'*l);
m=length(x)
%c minel nagyobb ertek, annal bizonytalanabb a megoldas
cs=cond(A'*A)
a=x(2)b=x(3)d=x(1)%ábrázolás határai
xlim([-1 1])
tav=A*x-X %a pontok síktól való távolsága
fs = @(Z,Y)d-a*(Y)-b*(Z)
figure(1); hold on;
ezsurf(fs, [min(Z) max(Z) min(Y) max(Y)])
hold on;
plot3(Z,Y,X, 'b.', 'MarkerSize', 22)
f=n-m
v=A*x+l
ptn1=v'*v
ptnm2=((A'*l)'*x)+(l'*l)
m0=sqrt((v'*v)/f)%súlyegség középhiba
Mxx=m0^2*(inv(A'*A))%paraméterek kovariancia mátrix
mux=sqrt(diag(Mxx))%paraméterek középhibája
```
#### **Octave-ban:**

Command window

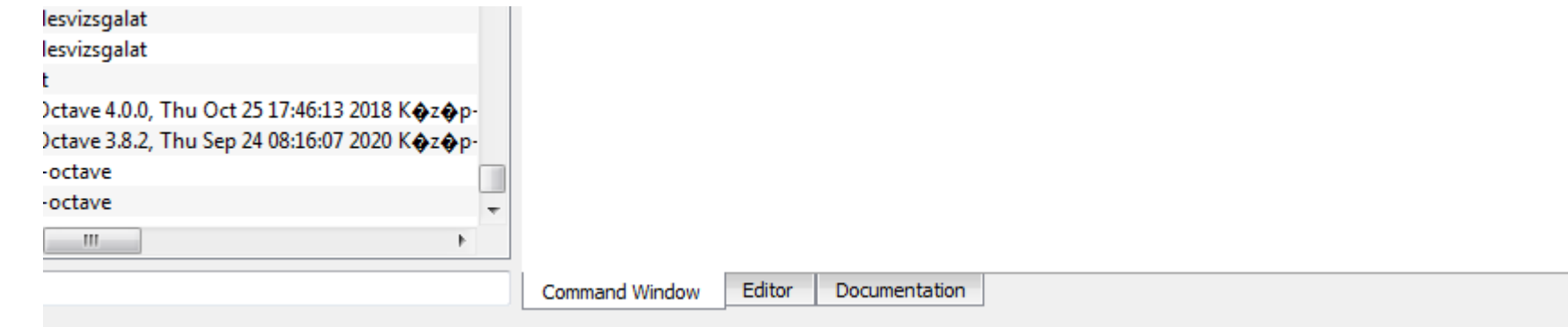

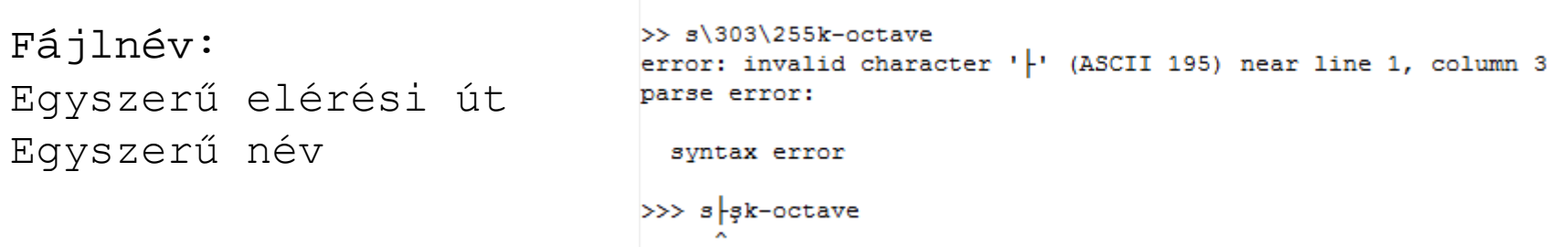

Plot függvény lassú

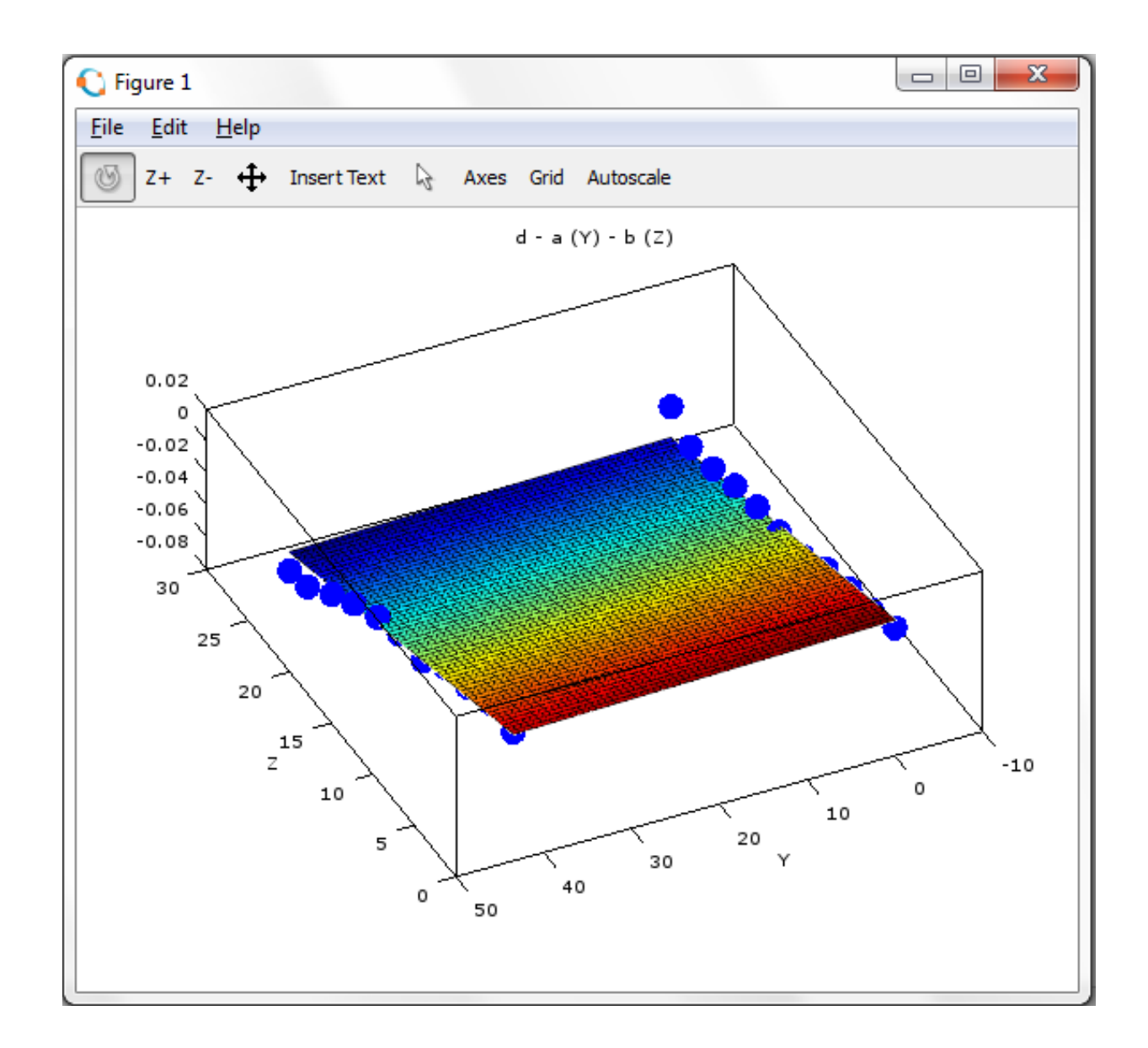

#### Beadandó

- 2db regressziós egyenes számítása a Lánykollégium bal-, illetve jobboldali mért vizsgálati pontsorára (Y,Z sík)
- Regressziós sík számítása a kollégiumon mért 22 db pontra (Y,Z sík X koordináta a magasság)

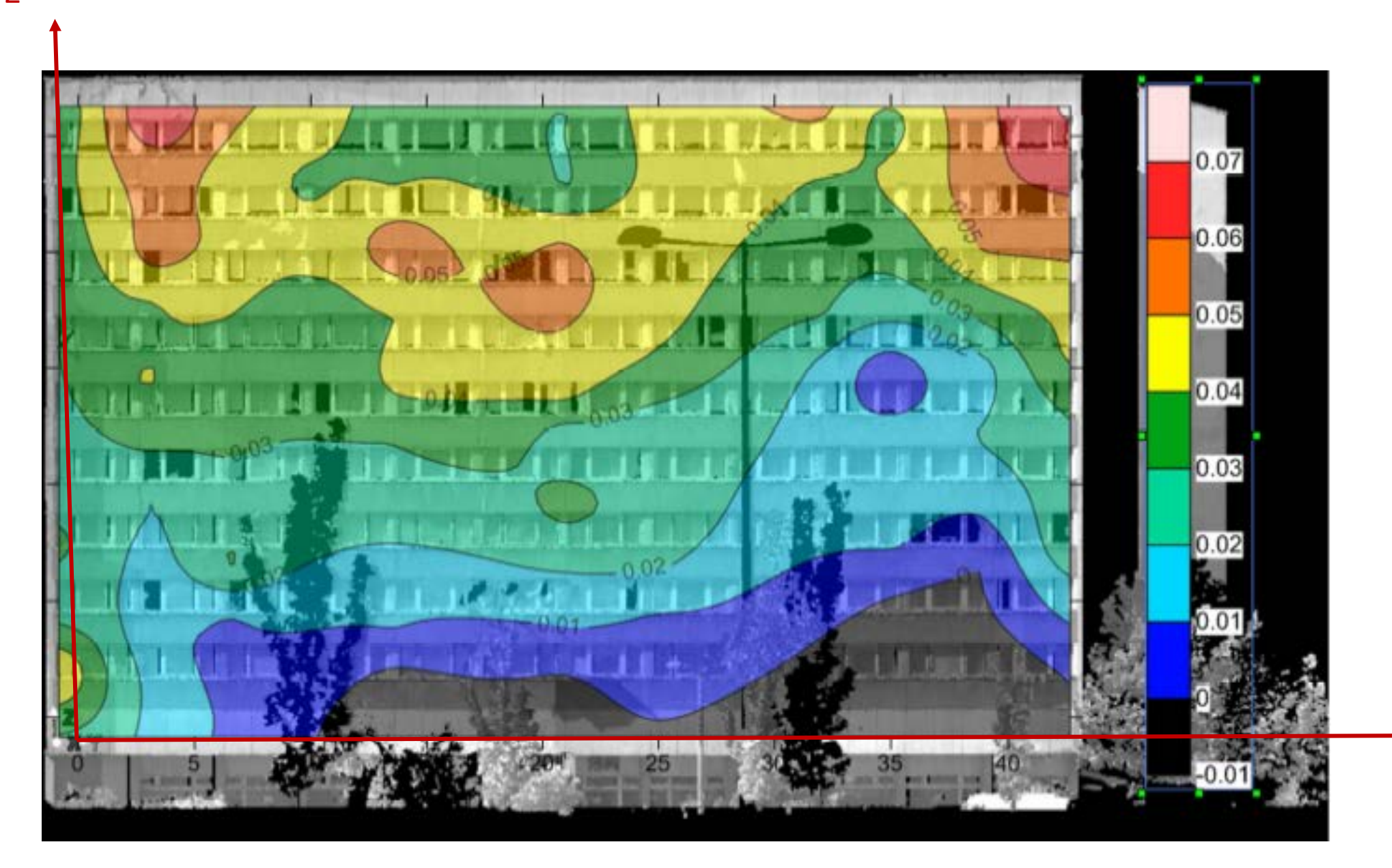

Y

 $\mathsf{Z}$ 

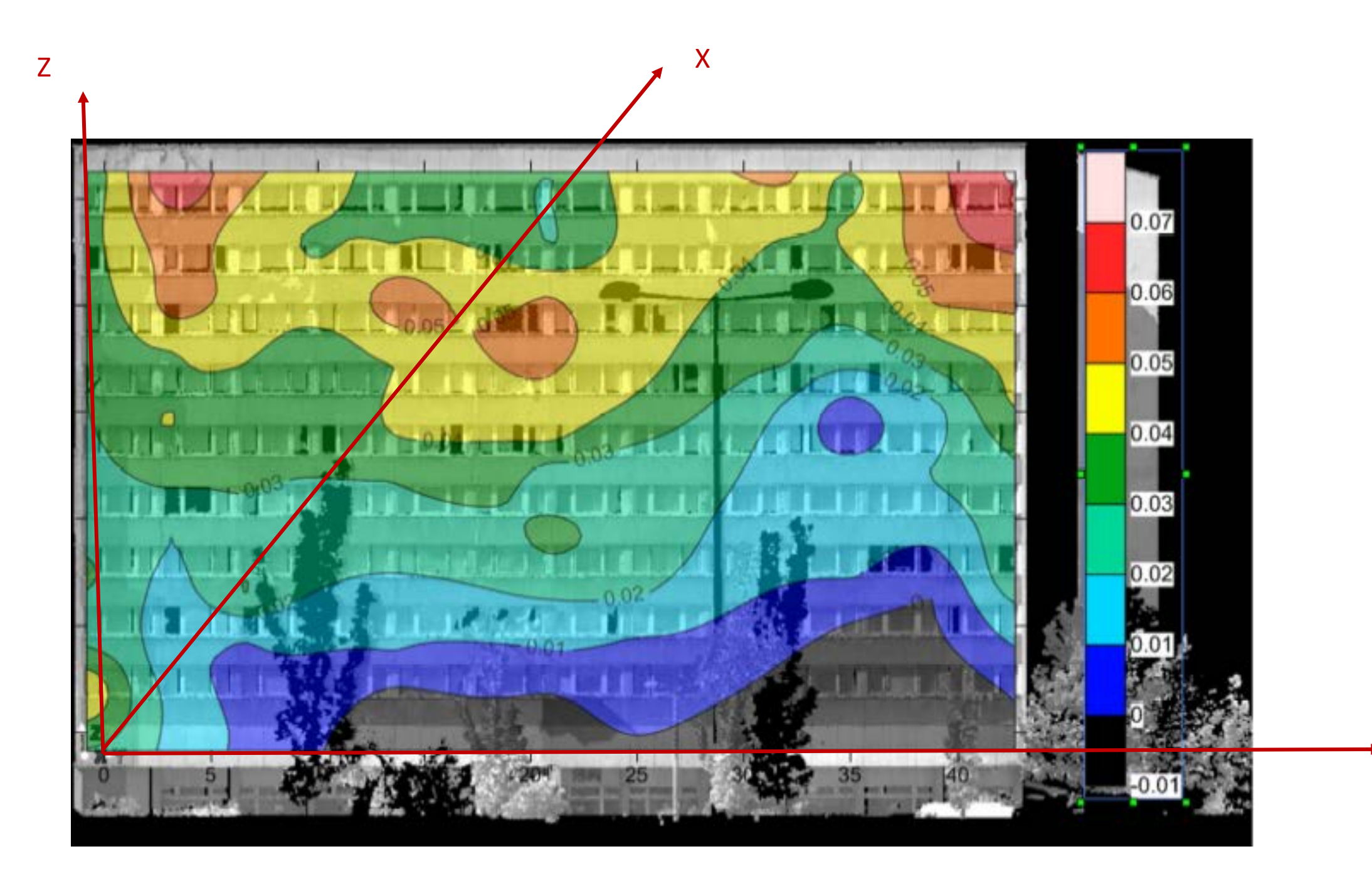

Y

Felhasznált és ajánlott irodalom:

- Detrekői Ákos (1990): Kiegyenlítő számítások
- Csepregi Szabolcs et al.: A kiegyenlítő kör meghatározása lineáris közvetítő egyenletekke
- Földváry L.: Regressziószámítás ppt bemutató